# Informationen zu Expressway- und VCS-Lizenzinformationen Ī

## Inhalt

**Einführung Voraussetzungen** Anforderungen Verwendete Komponenten Hintergrundinformationen Expressway- und VCS-Lizenzinformationen Expressway-Lizenztypen VCS-Lizenztypen Zugehörige Informationen

### **Einführung**

Dieses Dokument beschreibt jeden Lizenztyp für Expressway/Video Communication Server (VCS) und wo er anzuwenden ist.

## Voraussetzungen

### Anforderungen

Cisco empfiehlt, über Kenntnisse in folgenden Bereichen zu verfügen:

- Expressway
- VCS

#### **Verwendete Komponenten**

- VCS und Expressway X8.10
- Video Communication Server Control (VCS-C) und Expressway-C (Exp-C)
- Video Communication Server Expressway (VCS-E) und Expressway-E (Exp-E)

Die Informationen in diesem Dokument wurden von den Geräten in einer bestimmten Laborumgebung erstellt. Alle in diesem Dokument verwendeten Geräte haben mit einer leeren (Standard-)Konfiguration begonnen. Wenn Ihr Netzwerk in Betrieb ist, stellen Sie sicher, dass Sie die potenziellen Auswirkungen eines Befehls verstehen.

### **Hintergrundinformationen**

#### **Expressway- und VCS-Lizenzinformationen**

Eine Liste aller Schlüssel und des Servertyps, für den sie gültig sind, finden Sie im Abschnitt [Product Identifiers and Entsprechende Keys](/content/dam/en/us/td/docs/voice_ip_comm/expressway/admin_guide/Cisco-Expressway-Administrator-Guide-X8-10.pdf#%5B%7B%22num%22%3A2299%2C%22gen%22%3A0%7D%2C%7B%22name%22%3A%22XYZ%22%7D%2C32.25%2C580.5%2C0%5D) im Administratorhandbuch. Anruftypen finden Sie unter [Anruftypen und Lizenzierung \(VCS X8.10\)](/content/dam/en/us/td/docs/telepresence/infrastructure/vcs/admin_guide/Cisco-VCS-Administrator-Guide-X8-10.pdf#page=426) und [Anruftypen und Lizenzierung \(Expressway X8.10\).](/content/dam/en/us/td/docs/voice_ip_comm/expressway/admin_guide/Cisco-Expressway-Administrator-Guide-X8-10.pdf#page=383)

#### **Expressway-Lizenztypen**

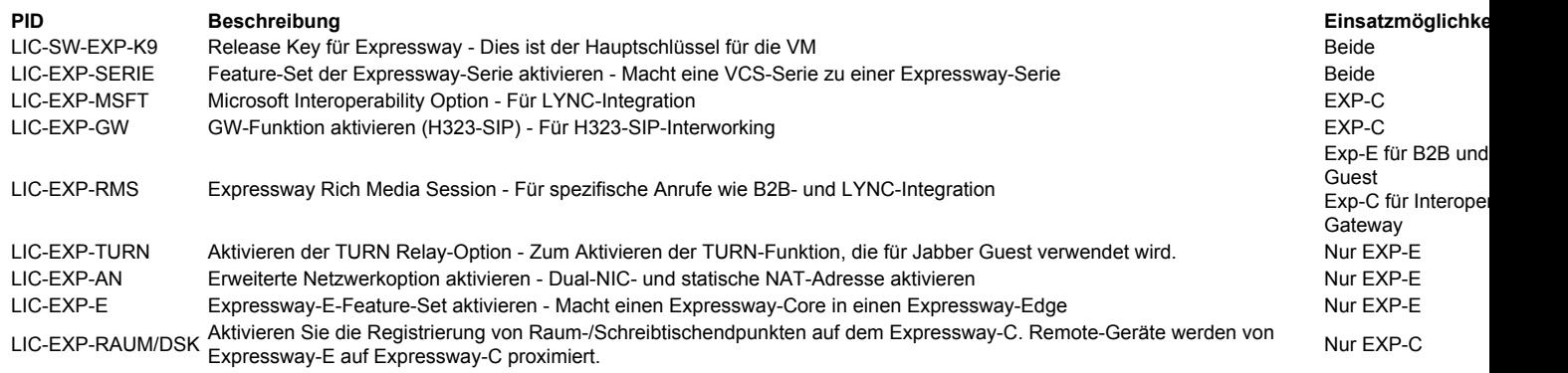

### VCS-Lizenztypen

In dieser Tabelle sind die Typen und der Ort aufgeführt, an dem Lizenzen auf Geräte der VCS-Serie angewendet werden können.

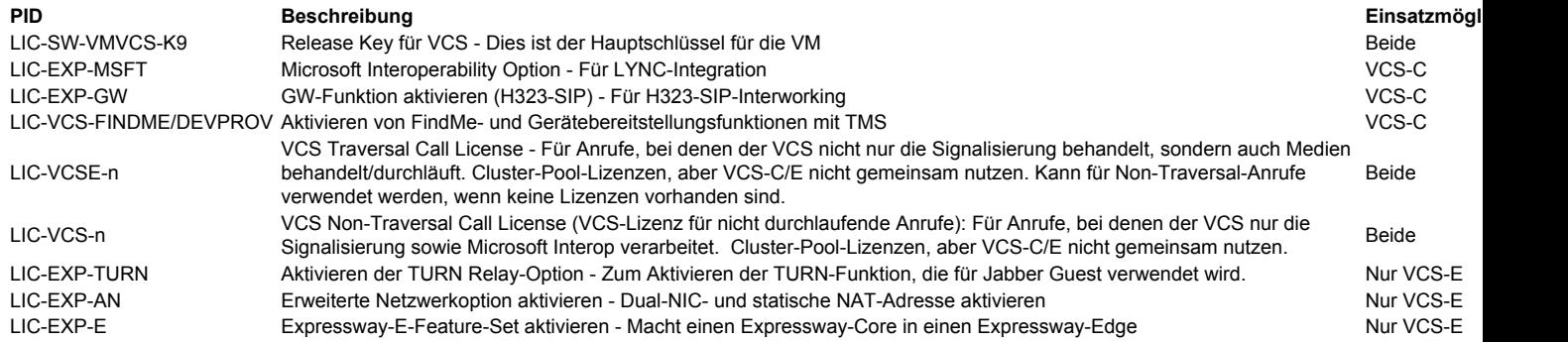

# Zugehörige Informationen

- [Installieren eines VCS-Optionsschlüssels über die Webschnittstelle und das CLI-Konfigurationsbeispiel](/content/en/us/support/docs/unified-communications/telepresence-video-communication-server-vcs/200914-Install-a-VCS-Option-Key-via-the-Web-Int.html)
- [Installieren eines Optionsschlüssels für die Expressway-Serie über die Webschnittstelle und das CLI-Konfigurationsbeispiel](/content/en/us/support/docs/unified-communications/expressway-series/200923-Install-an-Expressway-Series-Option-Key.html)
- [Technischer Support und Dokumentation Cisco Systems](https://www.cisco.com/c/de_de/support/index.html)